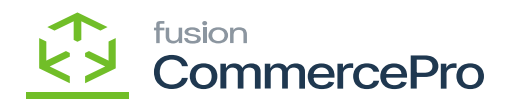

## **Only allow the zones below**  $\pmb{\times}$

Select the **[Only allow the zones below].**

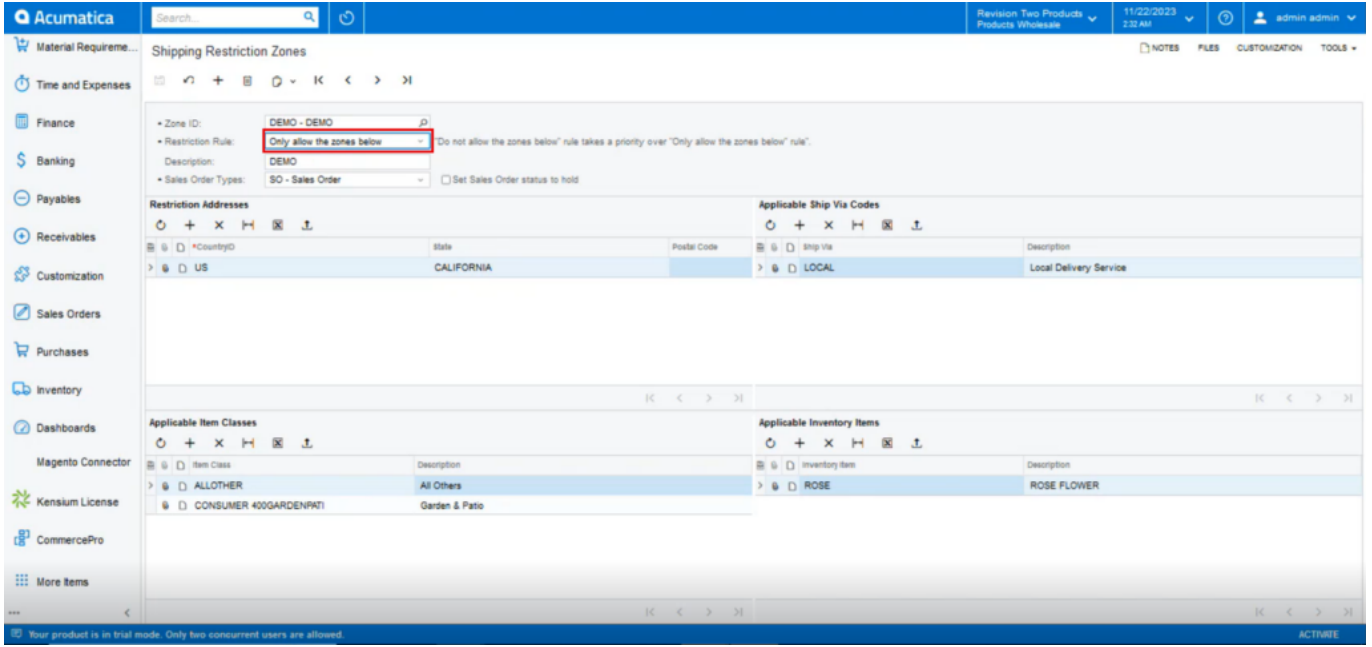

Shipping Restriction Zones

- When you click **[Create Shipment]** in the sales order, the shipment will be successful, because you have chosen the rule type of **[Only allow the zones below].**
- The order status will be in hold because of the check box enabled in shipping restriction zones.

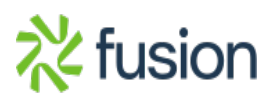

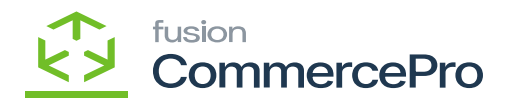

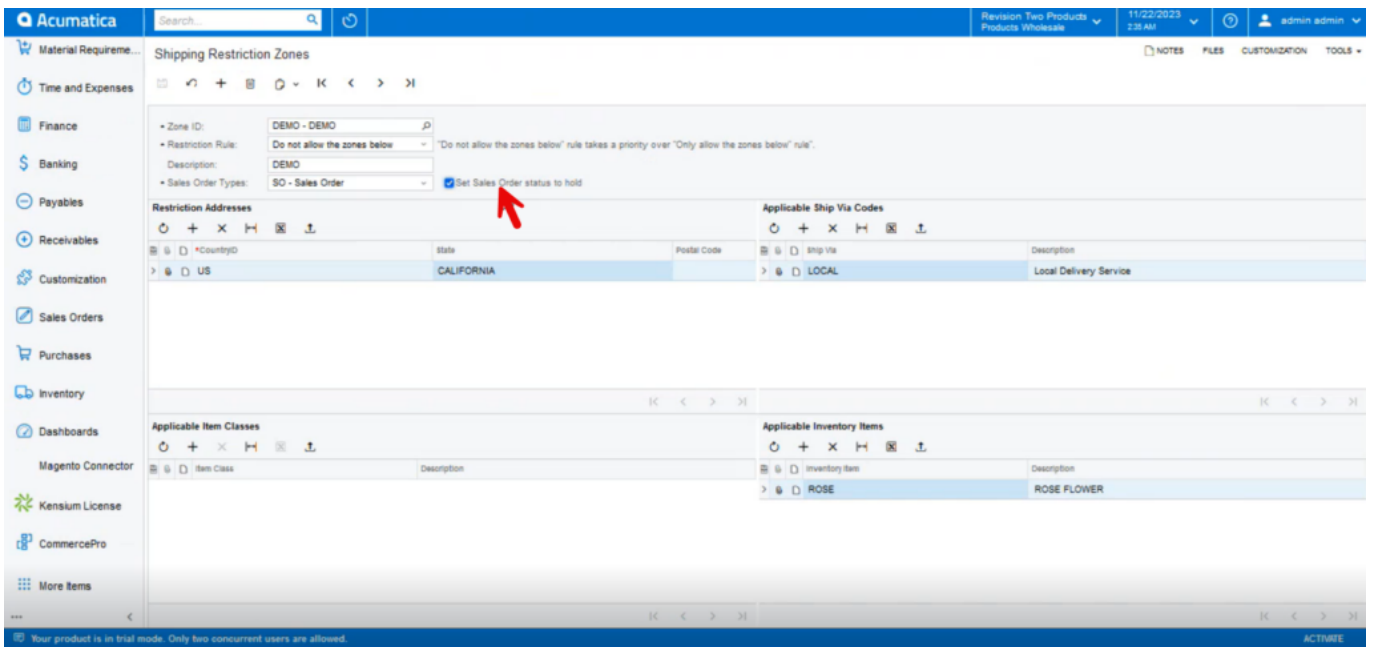

## Order Status

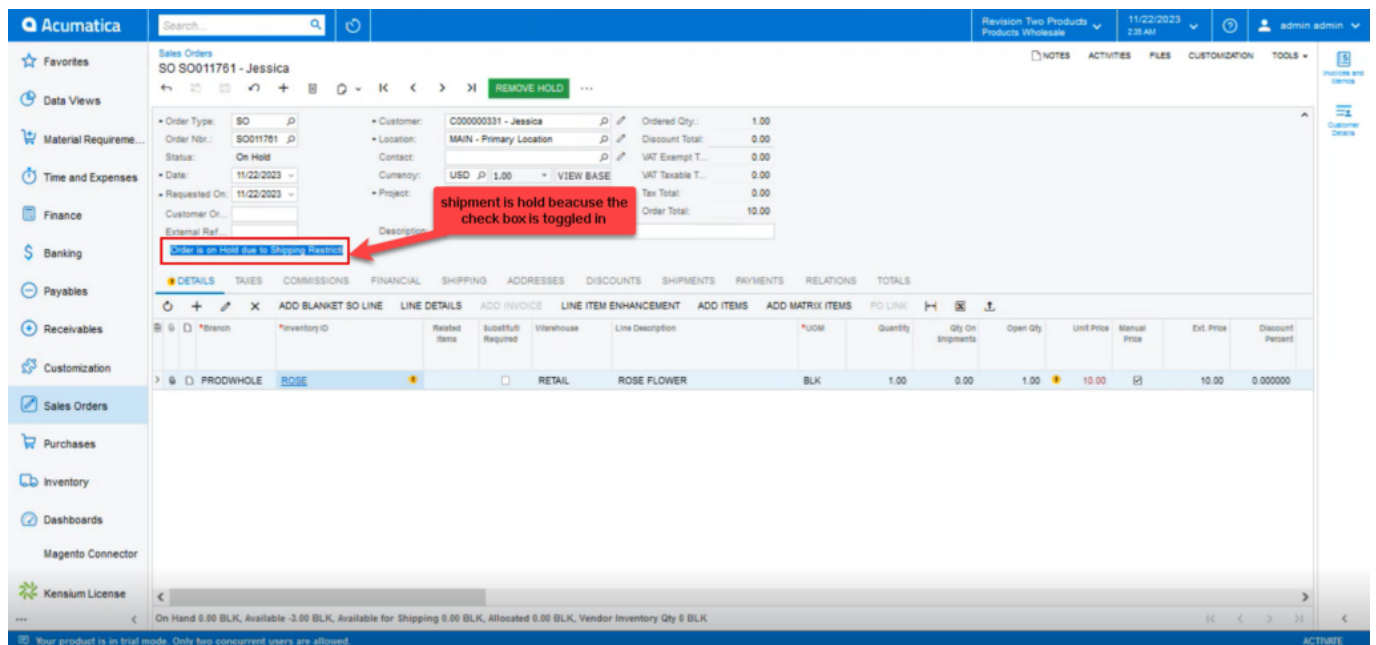

## Sales Order

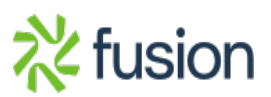